**автокад скачать бесплатно 2021 |LINK|**

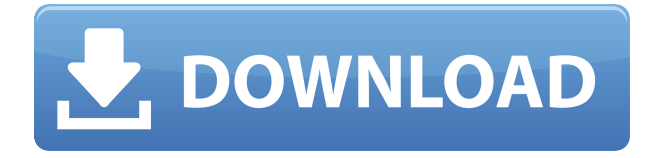

У меня есть несколько динамических блоков, к которым я хотел бы добавить описания. Если у меня есть блок в палитре инструментов, я могу добавить описание, щелкнув правой кнопкой мыши и выбрав «Свойства». Но я хотел бы добавить описание, которое также отображается в Центре дизайна. **Описание:** Этот курс научит участников, как подготовить несколько чертежей AutoCAD, чтобы они могли создавать более сложные чертежи. Будут демонстрации методов, которые позволят участникам использовать программные команды, необходимые для создания 2D- и 3D-чертежей путем манипулирования геометрическими моделями. Участники познакомятся с использованием диспетчера свойств, 3D-моделей, инструментов секвенирования, библиотеки блоков, ссылок на файлы, определения размеров, 3D-графики и различных вариантов совместной работы и печати. Участники также узнают, как использовать инструменты Autodesk Design Center. (4 лекции) SUNY GEN ED -n/a; NCC GEN ED -n/a Предлагается: осень, зима В этом программном модуле студенты учатся готовить планы и разрезы для проектов гражданского строительства. Они проектируют и планируют, чтобы убедиться, что площадка безопасна и пригодна для строительства. Студенты учатся использовать следующие инструменты в AutoCAD: Обычно есть только один способ что-то сделать. В Автокаде так. Как правило, вам приходится выбирать из набора команд, доступных в программном обеспечении. Но не всегда. Следующие инструменты позволяют изменить способ выполнения действий: Узнайте, как быстро и эффективно использовать AutoCAD, и получите навыки, необходимые для создания и редактирования чертежей и моделей с использованием функций, предлагаемых в программном обеспечении. (2 лекции) SUNY GEN ED -n/a; NCC GEN ED -n/a Предлагается: Весна В любом случае, это довольно пустяковая вещь, которую я пытаюсь сделать, и я могу просто отключить окно описания в Центре дизайна.Но не кажется ли вам, что вы должны иметь возможность изменить описание постфактум? Я имею в виду, что если вы сделаете опечатку при первом создании блока, вы застрянете с ним (если вы добавите динамические свойства, которые не хотите потерять).

## **Скачать бесплатно Autodesk AutoCAD Лицензионный ключ x32/64 2023**

В конце 2018 года Autodesk начала предлагать AutoCAD бесплатно, без всего остального программного обеспечения из пакета за 599 долларов, который пользователи должны были купить. Пользователи, у которых была премиальная подписка, смогут получить преимущества AutoCAD бесплатно, что является отличным предложением для компаний, которые хотят использовать AutoCAD для создания веб-сайта или создания прототипа продукта. Как упоминалось выше, AutoCAD бесплатен в течение неограниченного пробного периода, вам просто нужно заплатить, чтобы разблокировать все функции после 30-дневного пробного периода. AutoCAD — это хорошо известная программа, широко используемая в Великобритании и используемая Королевским флотом в качестве инструмента проектирования кораблей. Программное обеспечение для автоматизированного проектирования (САПР) изначально было разработано AutoDesk, Inc. и существует уже много лет. Большинство программ САПР ориентированы на работу с чертежами, но некоторые используют трехмерный подход, например 3ds Max. AutoCAD бесплатен и предлагает совершенно другой подход к 3Dпроектированию, в основном для целей механического проектирования. Он имеет простой пользовательский интерфейс со всеми стандартными инструментами. Пользовательский интерфейс чистый и удобный, с множеством полезных инструментов всего в нескольких экранных панелях. Основные функции, необходимые для черчения, доступны бесплатно в AutoCAD, что делает его очень простым в использовании. Тем, у кого есть подписка на

AutoCAD, доступно больше функций, но в течение более короткого периода времени, чем у бесплатной пробной версии.

В большинстве случаев вам нужно будет заплатить единовременную плату, чтобы получить копию AutoCAD. Эта плата часто включается в стоимость материалов или просто как отдельная плата. **Если вы хотите использовать AutoCAD в качестве бесплатной пробной версии, вам необходимо сначала получить бесплатную версию, прежде чем покупать программное обеспечение.** Не существует замены пробной версии программного обеспечения. Использование пробной версии в течение года — это всего лишь пробная версия. После того, как вы использовали программное обеспечение, вам необходимо приобрести его или продлить подписку, если вы являетесь студентом. **Если вы в конечном итоге не используете его, вам, возможно, придется удалить и вернуть программное обеспечение.** Например, если у вас есть годовая подписка на AutoCAD на ПК с Windows, через год вам нужно будет удалить ее и вернуть. Кроме того, если вы студент, вам нужно будет удалить и вернуть программное обеспечение после завершения курса. 1328bc6316

## Скачать бесплатно Autodesk AutoCAD взломаный { { ????????? ??????????? }} 2023

AutoCAD является наиболее популярным программным обеспечением САПР (автоматизированного черчения). Вы можете проектировать и создавать двухмерные или трехмерные инженерные проекты, такие как мосты, трубопроводы и другие компоненты. Кроме того, он обеспечивает 3D-моделирование вращения, а также строительные чертежи. AutoCAD — не единственный производитель этого типа программного обеспечения, поэтому есть много других брендов, предлагающих такое программное обеспечение. Всю жизнь изучаю Автокад. Но мне пришлось нанять частного репетитора, чтобы понять безграничные возможности программы. Сначала я очень растерялся, потому что мне казалось, что никто не может понять мое представление о форме. Наоборот, я ожидал, что учебник объяснит мне все шаг за шагом и подробно расскажет, что нового и чего следует избегать. Хорошо, что это не так. AutoCAD — это необычная программа с мощными инструментами, отличной документацией и очень обширной помощью. Впервые я понял значение САПР (автоматизированного проектирования). Затем я купил и загрузил последнюю версию AutoCAD и продолжал использовать ее в качестве основного приложения САПР. Теперь я работаю с компонентным подходом, и производительность проектирования улучшилась. AutoCAD включает в себя обширный набор функций и поддерживает почти все мыслимые приложения САПР. Фактически, он имеет почти все функции, известные программному обеспечению САПР. Когда программное обеспечение САПР имеет так много функций, это означает, что AutoCAD может делать практически все. Поэтому, чем больше времени вы потратите, тем лучше вы станете. Возможно, вам придется просмотреть несколько других предложений программного обеспечения, чтобы убедиться, что вы понимаете все различные варианты. Когда вы впервые начинаете использовать AutoCAD, вам может понадобиться помощь опытного пользователя. Когда вы начнете изучать программное обеспечение, вам может понадобиться обратиться к книге или учебному пособию. Каждый из этих методов требует, чтобы вы прочитали материал, который проведет вас через ряд шагов.

autocad 2013 скачать бесплатно русская версия с ключом с торрента autocad 2010 скачать бесплатно русская версия с ключом autocad скачать бесплатно русская версия с ключом autocad 2014 скачать бесплатно русская версия с ключом торрента autocad 2007 скачать бесплатно русская версия с ключом autocad 2004 скачать бесплатно русская версия с ключом autocad 2015 скачать бесплатно русская версия с ключом

Скрытые затраты на AutoCAD заключаются в том, что стоимость может быть ошеломляющей для новичков, которые обычно используют его только для 2D-проектирования и общего черчения, и может быть даже больше для опытного пользователя, который обычно использует его для очень сложных 3D-работ, таких как для архитектурных или инженерных приложений. AutoCAD означает программное обеспечение САПР AutoDesk. Программное обеспечение довольно мощное, но есть несколько основных шагов, которые необходимо выполнить, чтобы начать работу. Для этого шага вам понадобится диск, который вы получите вместе с программным обеспечением. И чтобы сделать этот шаг, вам сначала нужно установить программное обеспечение. Этот шаг жизненно важен для успеха программного обеспечения.

После того, как программное обеспечение будет установлено, оно автоматически загрузится. поэтому вам нужно выполнить только оставшийся шаг. Некоторые продукты явно труднее освоить, чем другие. AutoCAD определенно является одним из самых сложных продуктов для изучения. Для начала у вас должно быть четкое представление о том, почему вы хотите изучать AutoCAD. Вы хотите научиться просто рисовать, изменять некоторые рисунки, изменять некоторые шрифты или настраивать свой рисунок? AutoCAD — сложное программное обеспечение, поэтому его изучение может быть трудным, но как только вы поймете, как использовать AutoCAD, этот процесс станет проще. Для начала вам нужно понять основы использования программного обеспечения. Вы быстро поймете, что САПР больше относится к искусству, чем к науке, что само по себе затрудняет освоение. Работа каждого разработчика программного обеспечения САПР будет немного отличаться, и по мере того, как вы будете работать в AutoCAD, вы найдете свои собственные методы. Например, не существует единственно правильного способа работы с параллельными линиями, и у разных дизайнеров разные подходы. Кроме того, речь идет больше о методах, чем о конкретных программных инструментах, которые очень усложняют изучение того, как делать широкий спектр вещей в AutoCAD.

Если вы когда-либо изучали, как использовать, вы знаете, что начало любого нового навыка является самым сложным. AutoCAD имеет множество инструментов, файлов и меню, которые вам необходимо изучить и освоить. Важно знать, как использовать новую программу, и ознакомиться с программным обеспечением, прежде чем приступить к изучению того, как лучше его использовать. Чтобы создать хороший инструмент обучения для людей, желающих изучить AutoCAD, было бы полезно добавить в Autodesk/ACAD и РТС AutoCAD 2017 раздел «Как купить». Многие новички/неопытные/неспециалисты не понимают, как купить копию АС 2017. Вы заметите, что все предыдущие советы связаны с изучением AutoCAD. Но не думайте, что изучение AutoCAD - это только изучение программного обеспечения. Это не. Речь идет об изучении концепции и о том, как применять полученные навыки САПР. Изучение нового навыка никогда не бывает легким, но становится сложнее, когда вы не знаете концепции, лежащей в основе программного обеспечения. Как только вы изучите основные концепции и принципы, лежащие в его основе, вы поймете, насколько это просто и мощно. Надеюсь, у вас есть очень четкое объяснение процесса изучения Autocad. Если вы думаете, что AutoCAD слишком сложен для изучения, то я боюсь, что это может быть ваш умственный блок. Исходя из этого, ваш процесс обучения станет головной болью, вызывая у вас чувство усталости и разочарования. Это конечно очень плохо! Давайте взглянем на другое программное обеспечение для рисования для студентов, такое как AutoCAD, SolidWorks, SketchUp и Fusion 360. Это краткое введение для решения проблем студентов, которые выбрали другое программное обеспечение. К сожалению, для новичков это крутая кривая обучения, но чем больше вы практикуетесь, тем лучше ваш мозг будет это обрабатывать. В настоящее время наиболее важным аспектом изучения AutoCAD по-прежнему является процесс обучения рисованию в AutoCAD. Это не так просто, как многие ожидают.

## https://techplanet.today/post/descargar-autocad-2020-gratis-en-espanol-para-mac-install

Когда дело доходит до изучения AutoCAD, первое, что вам нужно сделать, это загрузить программу и правильно настроить компьютер. После этого будет относительно легко научиться пользоваться программой. Если вам нужна дополнительная помощь, AutoCAD может предоставить основные учебные пособия и советы, включая руководство пользователя, по

использованию программного обеспечения. Советы, приемы, методы, навыки, стратегии и тактики AutoCAD: основы AutoCAD и трехмерного рисования. Бесплатные обучающие видео по фото от основ до продвинутых. Быстрый старт. Советы по изучению AutoCAD. Этот курс разовьет ключевые навыки работы с AutoCAD и научит вас эффективно использовать AutoCAD. **9. Где я могу узнать больше о том, как использовать AutoCAD?** Научитесь легко изучать программное обеспечение AutoCAD и сделайте его частью своей повседневной работы на персональном компьютере. Вы должны увидеть положительные результаты по мере приобретения знаний и опыта работы с программным обеспечением. AutoCAD может быть программным обеспечением для всех, кто интересуется созданием 3D-моделей, но изучение того, как его использовать, может быть сложным. Если ваши дети заинтересованы в использовании AutoCAD, они могут лично пройти курс в школе, например в местном колледже. Или они могут попробовать онлайн-учебники и видео. После того, как вы ознакомились с интерфейсом AutoCAD и его инструментами навигации, пришло время научиться пользоваться инструментами рисования. Я знаю, что некоторые преподаватели учат студентов, как использовать каждый инструмент рисования. Но если вы не усвоите концепцию, вы забудете ее на следующий день. В лучшем случае на следующей неделе. Вы не можете изучить что-то вроде AutoCAD, просто изучая каждую команду по отдельности. Существует слишком много инструментов, чтобы понять все сразу. Гораздо лучший метод — изучить основы, необходимые для начала работы над небольшим проектом, и сразу же применить на практике то, что вы узнали. Постепенно изучая дополнительные инструменты и команды, вы сможете применять полученные знания в своем проекте. Таким образом, вы поймете *Почему* используется определенная команда, а не просто *как*.

## <http://efekt-metal.pl/?p=1>

<https://bjeecc.school/2022/12/autocad-скачать-на-макбук-verified/> <https://chichiama.net/autocad-23-0-скачать-бесплатно-взломаный-код-ак/> <https://vendredeslivres.com/wp-content/uploads/2022/12/14-FULL.pdf> <http://howtohousetrainapuppy.net/wp-content/uploads/2022/12/arimari.pdf> <https://www.15heures.com/photos/p/108476> <https://pxlmarket.com/wp-content/uploads/2022/12/Xforce-Keygen-Autocad-2009-EXCLUSIVE.pdf> [https://localdealmonster.com/wp-content/uploads/2022/12/Autodesk\\_AutoCAD.pdf](https://localdealmonster.com/wp-content/uploads/2022/12/Autodesk_AutoCAD.pdf) <http://www.lucasrelogios.net/?p=5724> <http://fotografiadeboda.net/штриховки-в-автокад-скачать-high-quality/> [https://blessedchristianchurch.com/2022/12/17/скачать-бесплатно-autodesk-autocad-пожизненный](https://blessedchristianchurch.com/2022/12/17/скачать-бесплатно-autodesk-autocad-пожизненный-ко/) [-ко/](https://blessedchristianchurch.com/2022/12/17/скачать-бесплатно-autodesk-autocad-пожизненный-ко/) <https://istud.in/wp-content/uploads/2022/12/wlycha.pdf> <https://lebanesebusinessdirectory.com/wp-content/uploads/2022/12/ophejan.pdf> <https://luxurygamingllc.com/wp-content/uploads/2022/12/jarclar.pdf> <https://www.fangyao.org/wp-content/uploads/2022/12/birkqui.pdf> <https://cambodiaonlinemarket.com/autocad-скачать-с-официального-сайта-top/> <https://rei-pa.com/wp-content/uploads/2022/12/mariack.pdf> <https://www.drbonesonline.com/2022/12/16/динамические-блоки-autocad-скачать-вентиля/> <https://www.infoslovakia.sk/wp-content/uploads/2022/12/ryeljame.pdf> <https://accordwomen.com/wp-content/uploads/2022/12/TOP.pdf>

Берегите себя и продолжайте учиться. Ключевыми навыками для того, чтобы стать опытным пользователем AutoCAD, является способность делать что-то полезное с самого начала процесса, так что вы можете начать возиться. Хорошая история AutoCAD — это когда вы можете сделать свою модель, что-то изменить, потом вы можете увидеть, как выглядят

результаты и как внести изменения, чтобы их улучшить. Практикуйтесь в рисовании и создании чего-либо снова и снова, пока не разовьете навыки решения проблем. Однако есть несколько простых команд рисования. Некоторые из них могут быть не очевидны поначалу. Я предлагаю вам потратить некоторое время на изучение главы «Как рисовать в AutoCAD» в этой книге. Новые функции AutoCAD поддерживаются расширенными командами рисования, упрощающими жизнь. Однако старые команды все еще используются, просто не так часто. Работать на станке для захвата и размещения менее увлекательно и полезно, чем на токарном или фрезерном станке, но если вы хотите знать, как использовать программу САПР, вам нужно уметь хорошо пользоваться клавиатурой. Вы узнаете, как пользоваться клавиатурой, почувствуете язык и как применять эти знания для решения проблем, а также эффективно использовать их для онлайн-3D-моделирования. Итак, нам также потребуется базовое понимание следующих навыков:

- Использование клавиатуры для перемещения, поворота и копирования объектов в окне рисования
- Использование клавиатуры для перемещения и копирования объектов в документе
- Использование клавиатуры для перемещения или копирования объектов в правильное положение на листе
- Используя клавиатуру, чтобы выбрать, какие объекты или какие конкретные части объекта вы хотите вырезать и превратить в часть
- Использование клавиатуры для вырезания и вставки объектов

Эти навыки используются для создания рисунков, вы можете показать кому-нибудь, как их делать, и продемонстрировать рабочие процессы на компьютере, но фактическая задача вырезания и вставки может быть напряженной, а иногда и довольно сложной.